- [Nachrichten](https://www.kvfg.net/wiki/doku.php?id=blog:start)
- [Termine](https://www.kvfg.net/wiki/doku.php?id=calendar:start)
- [Arbeitsgemeinschaften](https://www.kvfg.net/wiki/doku.php?id=ag:start)
- [Klassen](https://www.kvfg.net/wiki/doku.php?id=klassen:start)
- [Projektdokumentationen](https://www.kvfg.net/wiki/doku.php?id=projektdoku:start)
	- [Angst](https://www.kvfg.net/wiki/doku.php?id=projektdoku:angst:start)
		- [Ideen](https://www.kvfg.net/wiki/doku.php?id=projektdoku:angst:start:ideen)
		- [Umfragedoku](https://www.kvfg.net/wiki/doku.php?id=projektdoku:angst:start:g1)
		- [Höhlendoku](https://www.kvfg.net/wiki/doku.php?id=projektdoku:angst:start:g2)
		- [Phobien](https://www.kvfg.net/wiki/doku.php?id=projektdoku:angst:start:g3)
		- [Angstblog](https://www.kvfg.net/wiki/doku.php?id=projektdoku:angst:start:g4)
		- [Reportage](https://www.kvfg.net/wiki/doku.php?id=projektdoku:angst:start:g5)
		- [Film](https://www.kvfg.net/wiki/doku.php?id=projektdoku:angst:start:g6)
		- [Artikel](https://www.kvfg.net/wiki/doku.php?id=projektdoku:angst:start:artikel)
		- $Pix$
	- [Horror](https://www.kvfg.net/wiki/doku.php?id=projektdoku:horror:start)
		- [Informationen](https://www.kvfg.net/wiki/doku.php?id=projektdoku:horror:infos)
		- [Reaktionstest](https://www.kvfg.net/wiki/doku.php?id=projektdoku:horror:reaktionstest)
		- **[Konzentrationstest](https://www.kvfg.net/wiki/doku.php?id=projektdoku:horror:konzentrationstest)**
		- [Vampire](https://www.kvfg.net/wiki/doku.php?id=projektdoku:horror:vampire)
		- [Höhlenmorde](https://www.kvfg.net/wiki/doku.php?id=projektdoku:horror:hoehlenmorde)
		- [Alltagsangst](https://www.kvfg.net/wiki/doku.php?id=projektdoku:horror:alltagsangst)
	- [Linux](https://www.kvfg.net/wiki/doku.php?id=projektdoku:installation:start)
		- [Debian / Ubuntu](https://www.kvfg.net/wiki/doku.php?id=projektdoku:installation:deb)
			- [Hardy 8.04 LTS](https://www.kvfg.net/wiki/doku.php?id=projektdoku:installation:8_04)
			- [Intrepid 8.10](https://www.kvfg.net/wiki/doku.php?id=projektdoku:installation:8_10)
			- $\bullet$  [Jaunty 9.04](https://www.kvfg.net/wiki/doku.php?id=projektdoku:installation:9_04)
			- $\bullet$  [Karmic 9.10](https://www.kvfg.net/wiki/doku.php?id=projektdoku:installation:9_10)
			- [Lucid 10.04 LTS](https://www.kvfg.net/wiki/doku.php?id=projektdoku:installation:10_04)
			- [Maverick 10.10](https://www.kvfg.net/wiki/doku.php?id=projektdoku:installation:10_10)
			- [Natty 11.04](https://www.kvfg.net/wiki/doku.php?id=projektdoku:installation:11_04)
			- [Oneiric 11.10](https://www.kvfg.net/wiki/doku.php?id=projektdoku:installation:11_10)
			- [Precise 12.04 LTS](https://www.kvfg.net/wiki/doku.php?id=projektdoku:installation:12_04)
			- [Quantal 12.10](https://www.kvfg.net/wiki/doku.php?id=projektdoku:installation:12_10)
			- [Raring 13.04](https://www.kvfg.net/wiki/doku.php?id=projektdoku:installation:13_04)
			- [Saucy 13.10](https://www.kvfg.net/wiki/doku.php?id=projektdoku:installation:13_10)
			- [Trusty 14.04 LTS](https://www.kvfg.net/wiki/doku.php?id=projektdoku:installation:14_04)
			- [Xenial 16.04 LTS](https://www.kvfg.net/wiki/doku.php?id=projektdoku:installation:16_04)
			- [Bionic 18.04 LTS](https://www.kvfg.net/wiki/doku.php?id=projektdoku:installation:18_04)
			- [Focal 20.04 LTS](https://www.kvfg.net/wiki/doku.php?id=projektdoku:installation:20_04)
		- [Fedora / SuSE](https://www.kvfg.net/wiki/doku.php?id=projektdoku:installation:rpm)
			- [OpenSuSE 11.2](https://www.kvfg.net/wiki/doku.php?id=projektdoku:installation:suse112)
			- [OpenSuSE 12.x](https://www.kvfg.net/wiki/doku.php?id=projektdoku:installation:suse121)
			- [Fedora 15](https://www.kvfg.net/wiki/doku.php?id=projektdoku:installation:fedora15)
			- [Fedora 16](https://www.kvfg.net/wiki/doku.php?id=projektdoku:installation:fedora16)
			- [Fedora 17](https://www.kvfg.net/wiki/doku.php?id=projektdoku:installation:fedora17)
			- [Fedora 18](https://www.kvfg.net/wiki/doku.php?id=projektdoku:installation:fedora18)
		- **[Sonstige Distris](https://www.kvfg.net/wiki/doku.php?id=projektdoku:installation:misc)** 
			- [Sabayon](https://www.kvfg.net/wiki/doku.php?id=projektdoku:installation:sabayon)
		- [Systemkonfiguration](https://www.kvfg.net/wiki/doku.php?id=projektdoku:installation:systemconfig)
		- [Sonstige Programme](https://www.kvfg.net/wiki/doku.php?id=projektdoku:installation:sonstiges)
- o [Schule als Welt](https://www.kvfg.net/wiki/doku.php?id=projektdoku:saw:start)
	- [Einführung](https://www.kvfg.net/wiki/doku.php?id=projektdoku:saw:intro)
	- [SaW Jahr](https://www.kvfg.net/wiki/doku.php?id=projektdoku:saw:sawjahr)
	- [SaW Handbuch](https://www.kvfg.net/wiki/doku.php?id=projektdoku:saw:handbuch)
	- [Fachtag](https://www.kvfg.net/wiki/doku.php?id=projektdoku:saw:fachtagdembild)
- [Spielplatz](https://www.kvfg.net/wiki/doku.php?id=projektdoku:spielplatz:start)
	- [Erfassung](https://www.kvfg.net/wiki/doku.php?id=projektdoku:spielplatz:erfassung1)
		- [Karte](https://www.kvfg.net/wiki/doku.php?id=projektdoku:spielplatz:start:g1)
		- [Sicherheit](https://www.kvfg.net/wiki/doku.php?id=projektdoku:spielplatz:start:g2)
		- [Sandkasten](https://www.kvfg.net/wiki/doku.php?id=projektdoku:spielplatz:start:g3)
	- [Offene Karten](https://www.kvfg.net/wiki/doku.php?id=projektdoku:spielplatz:start:g0)
	- [Ergebnisse](https://www.kvfg.net/wiki/doku.php?id=projektdoku:spielplatz:ergebnisse)
		- [Dusslingen](https://www.kvfg.net/wiki/doku.php?id=projektdoku:spielplatz:ergebnisse:dusslingen)
			- [Filsenbergstraße](https://www.kvfg.net/wiki/doku.php?id=projektdoku:spielplatz:ergebnisse:dusslingen:s1)
			- [Geigesried](https://www.kvfg.net/wiki/doku.php?id=projektdoku:spielplatz:ergebnisse:dusslingen:s2)
			- [Jahnstraße](https://www.kvfg.net/wiki/doku.php?id=projektdoku:spielplatz:ergebnisse:dusslingen:s3)
			- [Kugelwörth](https://www.kvfg.net/wiki/doku.php?id=projektdoku:spielplatz:ergebnisse:dusslingen:s4)
			- [Landhausstraße](https://www.kvfg.net/wiki/doku.php?id=projektdoku:spielplatz:ergebnisse:dusslingen:s5)
			- [Gomaringen](https://www.kvfg.net/wiki/doku.php?id=projektdoku:spielplatz:ergebnisse:gomaringen)
				- [Buchbach](https://www.kvfg.net/wiki/doku.php?id=projektdoku:spielplatz:ergebnisse:gomaringen:s1)
				- [Erdmannsbach](https://www.kvfg.net/wiki/doku.php?id=projektdoku:spielplatz:ergebnisse:gomaringen:s2)
				- [Nehrener Straße](https://www.kvfg.net/wiki/doku.php?id=projektdoku:spielplatz:ergebnisse:gomaringen:s3)
				- o [Stadion](https://www.kvfg.net/wiki/doku.php?id=projektdoku:spielplatz:ergebnisse:gomaringen:s4)
			- [Nehren](https://www.kvfg.net/wiki/doku.php?id=projektdoku:spielplatz:ergebnisse:nehren)
				- [Bohlstrasse](https://www.kvfg.net/wiki/doku.php?id=projektdoku:spielplatz:ergebnisse:nehren:s1)
				- [Im Brühlhof](https://www.kvfg.net/wiki/doku.php?id=projektdoku:spielplatz:ergebnisse:nehren:s2)
				- o [Kirchstrasse](https://www.kvfg.net/wiki/doku.php?id=projektdoku:spielplatz:ergebnisse:nehren:s3)
- [KvFG Netz](https://www.kvfg.net/wiki/doku.php?id=netz:start)
	- [Big Blue Button](https://www.kvfg.net/wiki/doku.php?id=netz:bbb)
	- [Blogs](https://www.kvfg.net/wiki/doku.php?id=netz:blogs)
	- [Dienste](https://www.kvfg.net/wiki/doku.php?id=netz:dienste)
	- [Elternmoodle](https://www.kvfg.net/wiki/doku.php?id=netz:elternmoodle)
	- [Elternmoodle FAQ](https://www.kvfg.net/wiki/doku.php?id=netz:elternmoodlefaq)
	- [Lenovo T450](https://www.kvfg.net/wiki/doku.php?id=netz:t450)
		- [Generation 1](https://www.kvfg.net/wiki/doku.php?id=netz:t450:gen1)
		- [Wechsel 1 zu 2](https://www.kvfg.net/wiki/doku.php?id=netz:t450:gen1-2)
		- [Generation 2](https://www.kvfg.net/wiki/doku.php?id=netz:t450:gen2)
		- [Generation 3](https://www.kvfg.net/wiki/doku.php?id=netz:t450:gen3)
	- [Mailinglisten](https://www.kvfg.net/wiki/doku.php?id=netz:mailinglisten)
	- [Nextcloud](https://www.kvfg.net/wiki/doku.php?id=netz:owncloud)
	- [PGP für SuS](https://www.kvfg.net/wiki/doku.php?id=netz:pgp4sus)
	- [Privatgerät anmelden](https://www.kvfg.net/wiki/doku.php?id=netz:privatgeraet)
	- o [Standardsoftware](https://www.kvfg.net/wiki/doku.php?id=netz:software)
	- [Web Office](https://www.kvfg.net/wiki/doku.php?id=netz:weboffice)
	- [Virtuelle Maschinen](https://www.kvfg.net/wiki/doku.php?id=netz:vmimages)
		- [Soziogramme](https://www.kvfg.net/wiki/doku.php?id=netz:vmimages:soziogramm)
- [Sonstiges](https://www.kvfg.net/wiki/doku.php?id=sonstiges:start)
	- [Archiv](https://www.kvfg.net/wiki/doku.php?id=sonstiges:archiv:start)
		- **[Home auf ServerG](https://www.kvfg.net/wiki/doku.php?id=sonstiges:archiv:homeaufserverg)**
		- **[Computer AG](https://www.kvfg.net/wiki/doku.php?id=sonstiges:archiv:computer:start)** 
			- [Karlchen](https://www.kvfg.net/wiki/doku.php?id=sonstiges:archiv:computer:karlchen:start)
- [Apache](https://www.kvfg.net/wiki/doku.php?id=sonstiges:archiv:computer:karlchen:webserver)
- [DBServer](https://www.kvfg.net/wiki/doku.php?id=sonstiges:archiv:computer:karlchen:mysql)
- [Logfiles](https://www.kvfg.net/wiki/doku.php?id=sonstiges:archiv:computer:karlchen:logfiles)
- [Mailserver](https://www.kvfg.net/wiki/doku.php?id=sonstiges:archiv:computer:karlchen:mailserver)
- [EtherPad/Calc](https://www.kvfg.net/wiki/doku.php?id=sonstiges:archiv:computer:karlchen:etherpad)
- [OwnCloud](https://www.kvfg.net/wiki/doku.php?id=sonstiges:archiv:computer:karlchen:owncloud)
- [Redmine](https://www.kvfg.net/wiki/doku.php?id=sonstiges:archiv:computer:karlchen:redmine)
- o [Sobbyserver](https://www.kvfg.net/wiki/doku.php?id=sonstiges:archiv:computer:karlchen:sobby)
- [WebDAVs](https://www.kvfg.net/wiki/doku.php?id=sonstiges:archiv:computer:karlchen:webdavs)
- [Wetter](https://www.kvfg.net/wiki/doku.php?id=sonstiges:archiv:computer:karlchen:wetter)
- [Noch älter](https://www.kvfg.net/wiki/doku.php?id=sonstiges:archiv:computer:karlchen:oldstuff:start)
	- [Etherpad 1](https://www.kvfg.net/wiki/doku.php?id=sonstiges:archiv:computer:karlchen:etherpad1)
	- [Kolab](https://www.kvfg.net/wiki/doku.php?id=sonstiges:archiv:computer:karlchen:kolab)
	- [Squid](https://www.kvfg.net/wiki/doku.php?id=sonstiges:archiv:computer:karlchen:squid)
	- **[Subversion](https://www.kvfg.net/wiki/doku.php?id=sonstiges:archiv:computer:karlchen:svn)**
	- $trac$
	- [Sonstige](https://www.kvfg.net/wiki/doku.php?id=sonstiges:archiv:computer:karlchen:sonstige)
- [Sonstige Notizen](https://www.kvfg.net/wiki/doku.php?id=sonstiges:archiv:computer:notizen)
	- [Web/-design](https://www.kvfg.net/wiki/doku.php?id=web:start)
		- [Dokuwiki](https://www.kvfg.net/wiki/doku.php?id=web:dokuwiki:start)
			- [Dokuwiki Themes](https://www.kvfg.net/wiki/doku.php?id=web:kvfgnetdokuwikitheme)
				- [bis 2012](https://www.kvfg.net/wiki/doku.php?id=web:kvfgnetwiki_altestheme)
				- $\circ$  [ab 2013](https://www.kvfg.net/wiki/doku.php?id=web:kvfgnetdokuwiki2013)
			- [DE Dokuwiki](https://www.kvfg.net/wiki/doku.php?id=web:kvfgdedokuwiki)
			- [Gallery](https://www.kvfg.net/wiki/doku.php?id=web:dokuwikigallery)
			- [DW gCalendar](https://www.kvfg.net/wiki/doku.php?id=web:gcalendar)
			- [DW Wetterblock](https://www.kvfg.net/wiki/doku.php?id=web:wetterstation)
			- [DW Notes](https://www.kvfg.net/wiki/doku.php?id=web:dokuwikinote)
			- [Moodle 2](https://www.kvfg.net/wiki/doku.php?id=web:moodle:theme2)
			- [KvFG.org](https://www.kvfg.net/wiki/doku.php?id=web:kvfgorg)
- [Computerwerkstatt](https://www.kvfg.net/wiki/doku.php?id=sonstiges:archiv:linux:start)
	- [Lektüre](https://www.kvfg.net/wiki/doku.php?id=sonstiges:archiv:linux:lektuere)
		- [Entscheidungshilfe](https://www.kvfg.net/wiki/doku.php?id=sonstiges:archiv:linux:entscheidungshilfe)
		- o [Stiefkinder](https://www.kvfg.net/wiki/doku.php?id=sonstiges:archiv:linux:stiefkinder)
		- [Geräte](https://www.kvfg.net/wiki/doku.php?id=sonstiges:archiv:linux:hardware)
			- [Desktops](https://www.kvfg.net/wiki/doku.php?id=sonstiges:archiv:linux:hardware1)
			- [Laptops](https://www.kvfg.net/wiki/doku.php?id=sonstiges:archiv:linux:hardware2)
			- [Peripheriegeräte](https://www.kvfg.net/wiki/doku.php?id=sonstiges:archiv:linux:peripherie)
		- [Leistung und Kosten](https://www.kvfg.net/wiki/doku.php?id=sonstiges:archiv:linux:leistung)
		- [Wertentscheidung](https://www.kvfg.net/wiki/doku.php?id=sonstiges:archiv:linux:werte)
	- [Literaturhinweise](https://www.kvfg.net/wiki/doku.php?id=sonstiges:archiv:linux:literaturhinweise)
	- [Firewall](https://www.kvfg.net/wiki/doku.php?id=sonstiges:archiv:linux:firewall)
	- [Einführung des Kunden](https://www.kvfg.net/wiki/doku.php?id=sonstiges:archiv:linux:kundeneinfuehrung)
- [LPIC](https://www.kvfg.net/wiki/doku.php?id=sonstiges:archiv:lpic:start)
	- [LPIC 1 Materialien](https://www.kvfg.net/wiki/doku.php?id=sonstiges:archiv:lpic:materialien)
	- [LPIC 2 Materialien](https://www.kvfg.net/wiki/doku.php?id=sonstiges:archiv:lpic:materialien2)
	- [Vermischtes](https://www.kvfg.net/wiki/doku.php?id=sonstiges:archiv:lpic:misc)
		- [Systemsicht](https://www.kvfg.net/wiki/doku.php?id=sonstiges:archiv:lpic:systemsicht)
		- [Paketverwaltung](https://www.kvfg.net/wiki/doku.php?id=sonstiges:archiv:lpic:pakete)
		- [Bashskripts](https://www.kvfg.net/wiki/doku.php?id=sonstiges:archiv:lpic:misc:bashprog)
- [Fortbildungen](https://www.kvfg.net/wiki/doku.php?id=sonstiges:archiv:fobi:start)
- [Blogs](https://www.kvfg.net/wiki/doku.php?id=sonstiges:archiv:fobi:blog)
- [E-Learning](https://www.kvfg.net/wiki/doku.php?id=sonstiges:archiv:fobi:elearning)
- [Moodle](https://www.kvfg.net/wiki/doku.php?id=sonstiges:archiv:fobi:moodle)
	- [Moodle Basics](https://www.kvfg.net/wiki/doku.php?id=sonstiges:archiv:fobi:moodleext)
	- [Moodle 1.9.x](https://www.kvfg.net/wiki/doku.php?id=sonstiges:archiv:fobi:moodle1)
	- [Moodle 2.x](https://www.kvfg.net/wiki/doku.php?id=sonstiges:archiv:fobi:moodle2)
- [Sicherheit](https://www.kvfg.net/wiki/doku.php?id=sonstiges:archiv:fobi:sicherheit)
	- [Einführung](https://www.kvfg.net/wiki/doku.php?id=sonstiges:archiv:fobi:sicherheit:einfuehrung)
	- [Grundlagen](https://www.kvfg.net/wiki/doku.php?id=sonstiges:archiv:fobi:sicherheit:grundlagen)
	- [Internet](https://www.kvfg.net/wiki/doku.php?id=sonstiges:archiv:fobi:sicherheit:internet)
	- [Soziale Netze](https://www.kvfg.net/wiki/doku.php?id=sonstiges:archiv:fobi:sicherheit:socialnet)
	- [VeraCrypt](https://www.kvfg.net/wiki/doku.php?id=sonstiges:archiv:fobi:veracrypt)
	- o [Sonstiges](https://www.kvfg.net/wiki/doku.php?id=sonstiges:archiv:fobi:sicherheit:sonstiges)
	- [Bedrohungslage](https://www.kvfg.net/wiki/doku.php?id=sonstiges:archiv:fobi:sicherheit:information)
- [Materialquellen](https://www.kvfg.net/wiki/doku.php?id=sonstiges:archiv:fobi:material)
- [Webdienste](https://www.kvfg.net/wiki/doku.php?id=sonstiges:archiv:fobi:dienste)
- [Wikis](https://www.kvfg.net/wiki/doku.php?id=sonstige:misc:fobi:wiki)
- [Kruschtel](https://www.kvfg.net/wiki/doku.php?id=sonstiges:archiv:kruschtel)
	- [Bilder](https://www.kvfg.net/wiki/doku.php?id=sonstiges:archiv:bilder)
	- [Formulartest](https://www.kvfg.net/wiki/doku.php?id=sonstiges:archiv:formular:start)
		- [Formulartemplate](https://www.kvfg.net/wiki/doku.php?id=sonstiges:archiv:formular:template)
	- [Notizen](https://www.kvfg.net/wiki/doku.php?id=sonstiges:archiv:notizen:start)
- [Wetterserver](https://www.kvfg.net/wiki/doku.php?id=sonstiges:archiv:wetterserver:start)
	- [Dokumentation](https://www.kvfg.net/wiki/doku.php?id=sonstiges:archiv:wetterserver:doku)
	- [Datenmanagement](https://www.kvfg.net/wiki/doku.php?id=sonstiges:archiv:wetterserver:daten)
	- [Rohdatenexport](https://www.kvfg.net/wiki/doku.php?id=sonstiges:archiv:wetterserver:export)
	- [Unterricht](https://www.kvfg.net/wiki/doku.php?id=sonstiges:archiv:wetterserver:unterricht)
- [Podcasts](https://www.kvfg.net/wiki/doku.php?id=sonstiges:start:podcasts)
- o [Statistik](https://www.kvfg.net/wiki/doku.php?id=statistik:start)
- [Wikiwiki?](https://www.kvfg.net/wiki/doku.php?id=wiki:start)
	- [Einführung in Wikis](https://www.kvfg.net/wiki/doku.php?id=wiki:intro)
	- [Präsentationen](https://www.kvfg.net/wiki/doku.php?id=wiki:start:s5:start)
	- [Wikisyntax](https://www.kvfg.net/wiki/doku.php?id=wiki:syntax)

From: <https://www.kvfg.net/wiki/>- **KvFG Wiki**

Permanent link: **<https://www.kvfg.net/wiki/doku.php?id=navigation&rev=1662632773>**

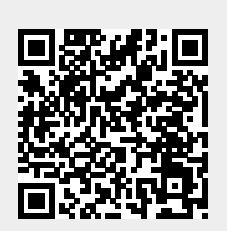

Last update: **2022/09/08 12:26**